TRAMITADA **25/03/2014**

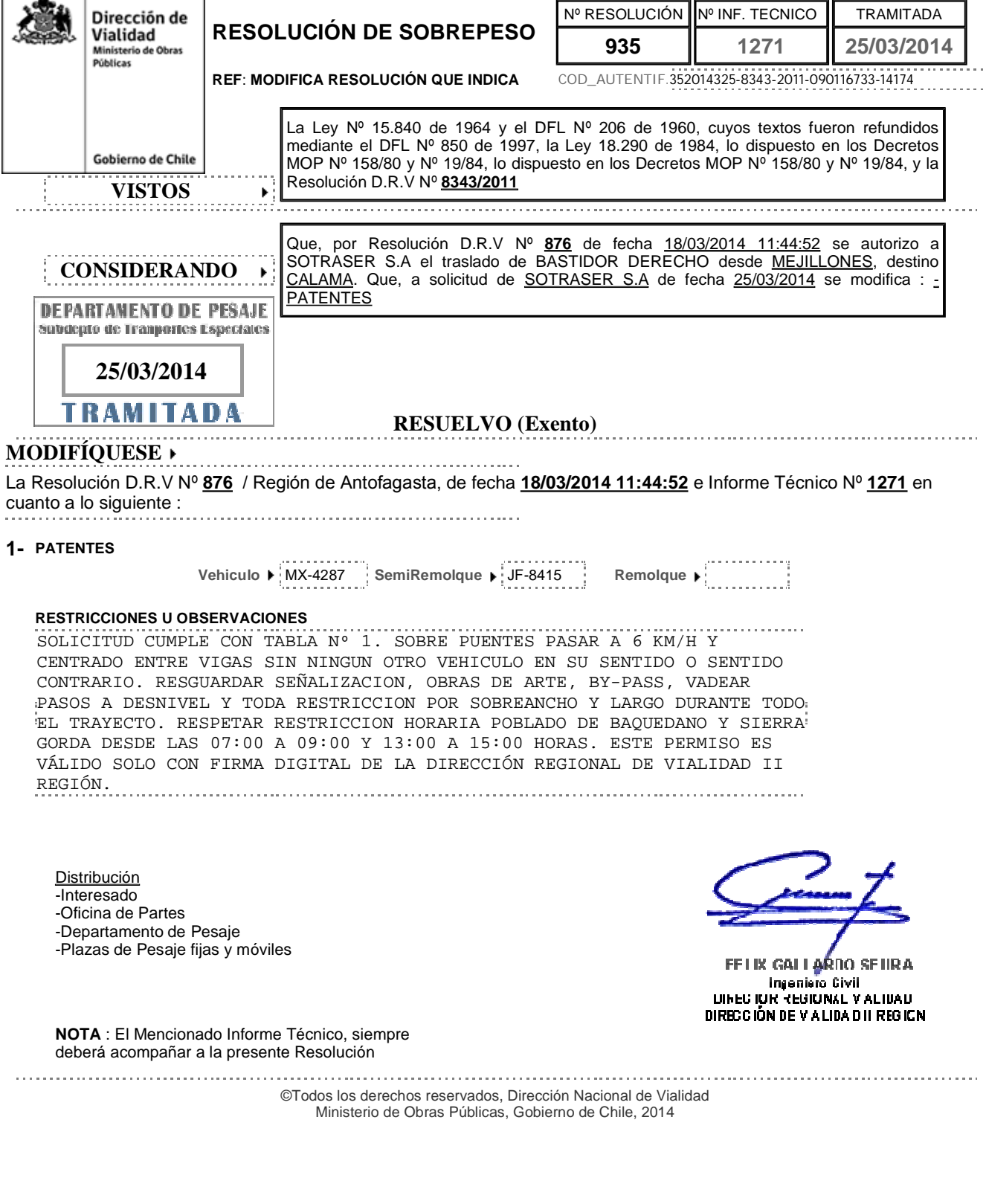

**RESOLUCIÓN DE SOBREPESO**

Nº RESOLUCIÓN **935**

Nº INF. TECNICO **1271**

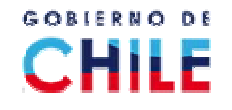